# **Karta opisu zajęć - Sylabus**

### **Państwowa Wyższa Szkoła Techniczno-Ekonomiczna im. ks. Bronisława Markiewicza w Jarosławiu**

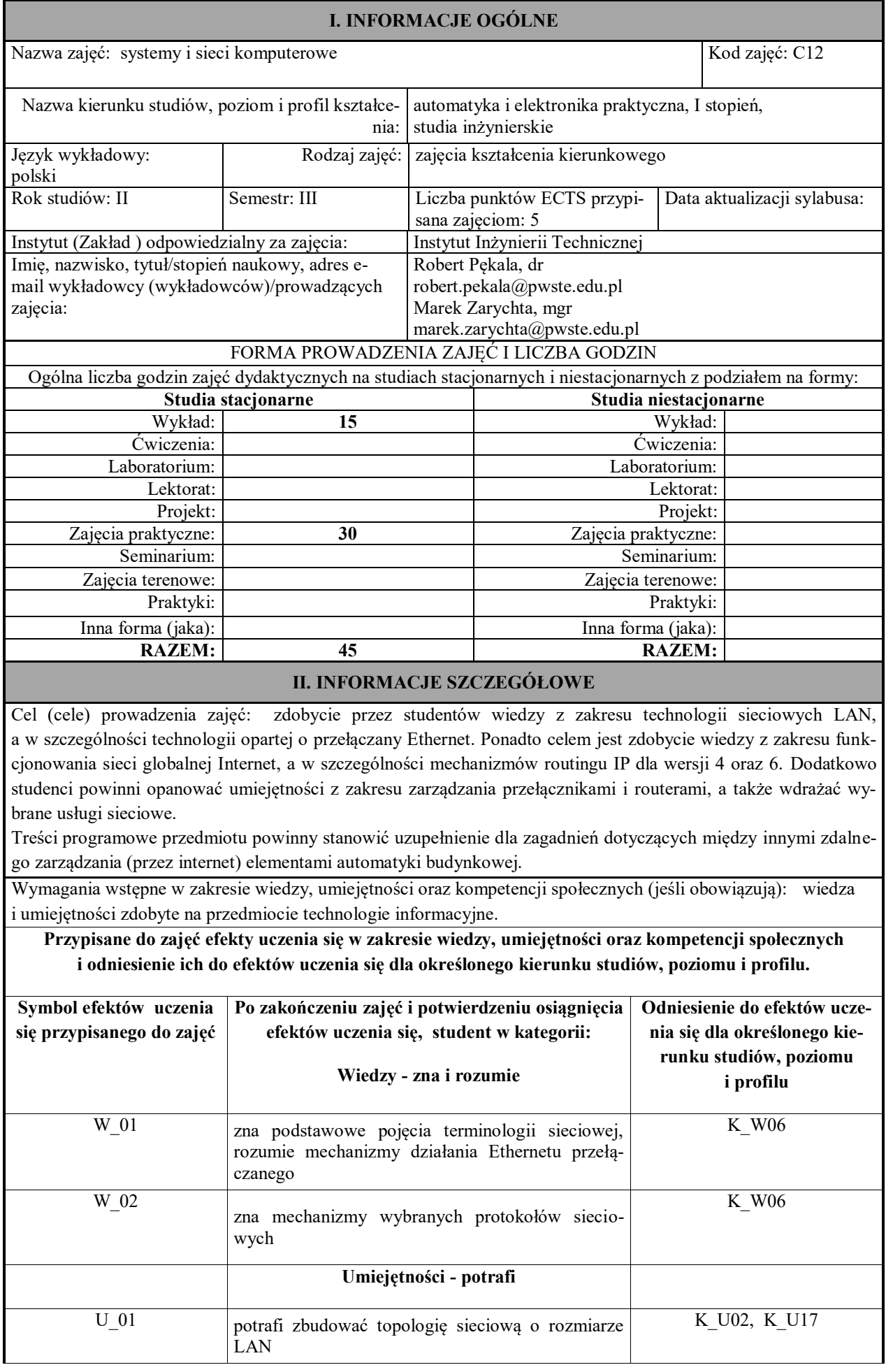

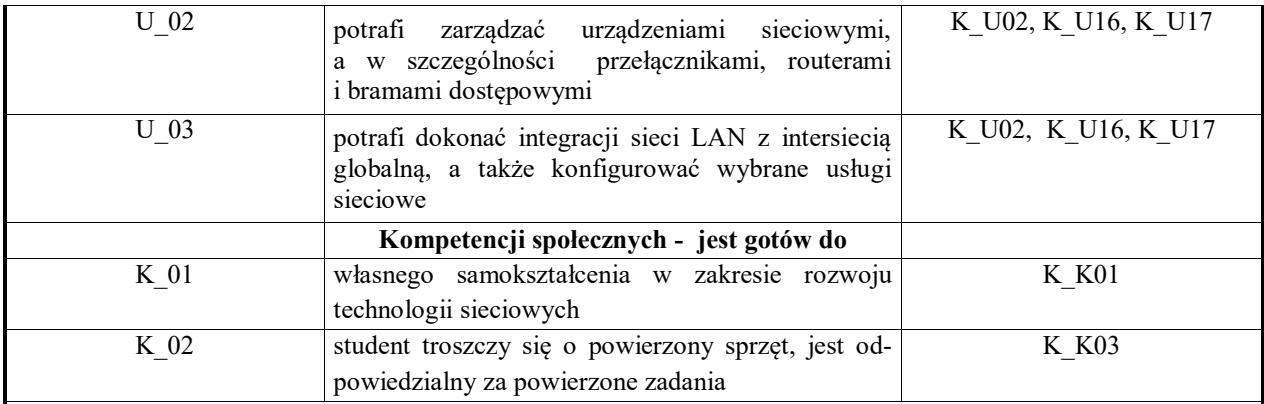

#### **TREŚCI PROGRAMOWE I ICH ODNIESIENIE DO EFEKTÓW UCZENIA SIĘ PRZYPISANYCH DO ZAJĘĆ**

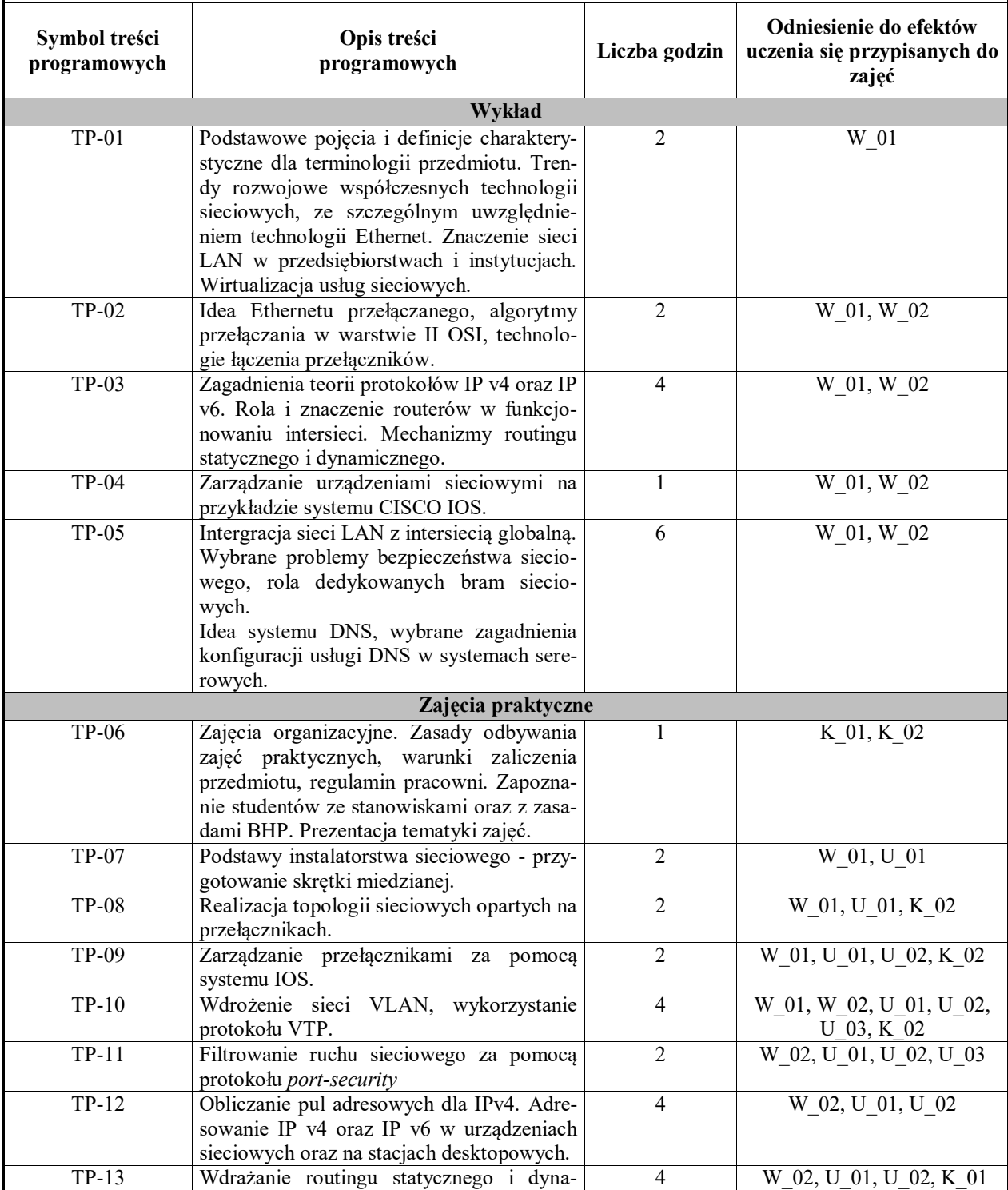

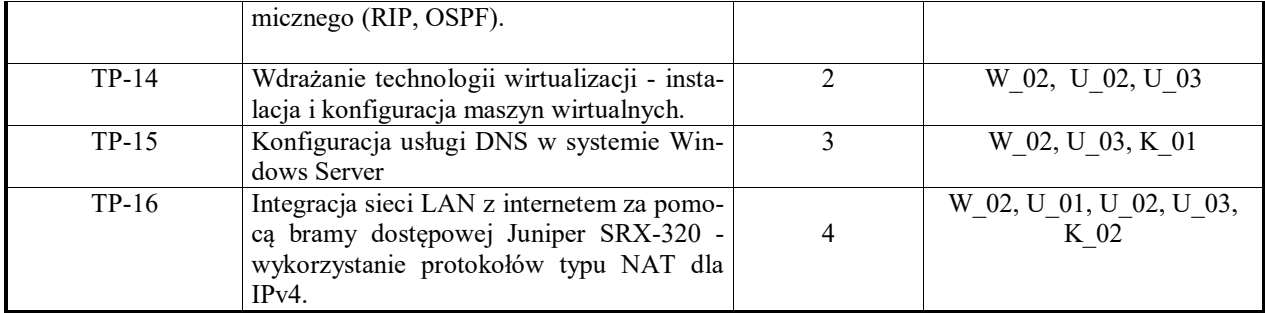

### ZALECANA LITERATURA

#### **Literatura podstawowa przedmiotu:**

1. Dye M., McDonald R., Rufi A.W.: *CCNA Exploration Semestr 1. Podstawy sieci,* Wyd. PWN, Warszawa, 2008 2. Lewis W.: *CCNA Exploration Semestr 3. przełączanie sieci LAN i sieci bezprzewodowe,* Wyd. PWN, Warszawa, 2009

4. Morimoto R.: *Windows Server 2008 - podręcznik*, wyd. Helion 2009

5. oficjalny serwis: *www.netacad.com*

#### **Literatura uzupełniająca przedmiotu:**

1.Polcyn J.: *Wybrane zagadnienia z sieci komputerowych i systemów operacyjnych*, Wyd. PWSZ Piła, 2009 2.Volodarsky M., Londer O., Hill B., Team B.: *Internet Information Services 7.0 Resource kit*., Wyd. APN Promise 2009

INFORMACJA O PRZEWIDYWANEJ MOŻLIWOŚCI WYKORZYSTANIA B-LEARNINGU nie przewiduje się

#### INFORMACJA O PRZEWIDYWANEJ MOŻLIWOŚCI WYKORZYSTANIA E-LEARNINGU nie przewiduje się

## **III. INFORMACJE DODATKOWE**

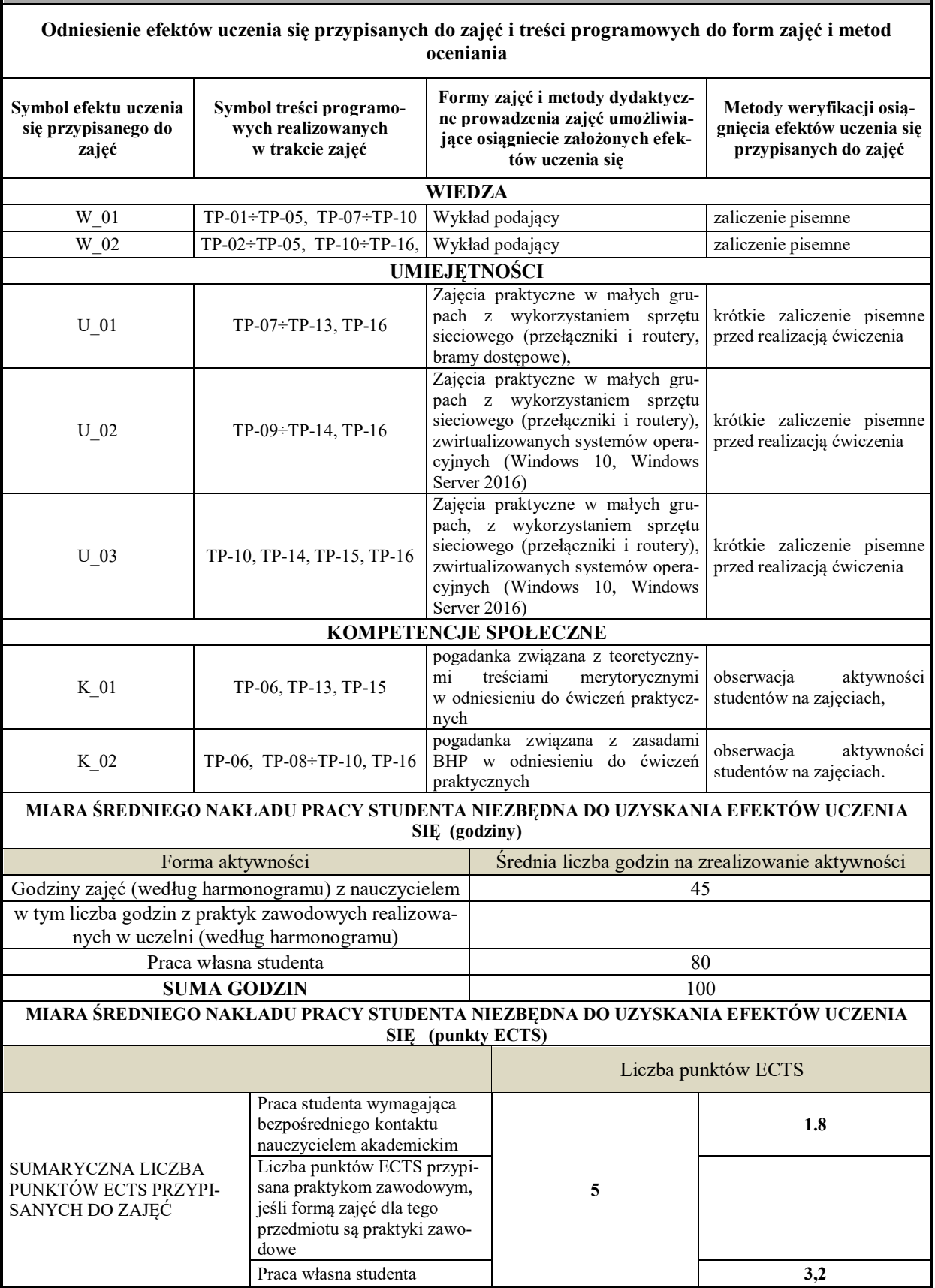

#### **KRYTERIA OCENIANIA I WYMAGANIA EGZAMINACYJNE**

Przedmiot kończy się zaliczeniem na ocenę. Zaliczenie wykładu - kolokwium pisemne. Zaliczenie zajęć praktycznych: realizacja wszystkich przewidzianych ćwiczeń oraz oceny pozytywne z krótkich sprawdzianów pisemnych przed wykonaniem ćwiczenia.

Kryteria oceniania:

- na ocenę dostateczną student wykazuje w stopniu zadowalającym umiejętności praktyczne podczas realizacji wszystkich przewidzianych ćwiczeń praktycznych, a także wykazuje się dostateczną wiedzę teoretyczną, weryfikowaną poprzez krótkie kolokwia poprzedzające wykonanie ćwiczeń,

- na ocenę dobrą student sprawnie i samodzielnie realizuje wszystkie przewidziane programem ćwiczenia praktycznych, a także wykazuje się dobrą wiedzą teoretyczną, weryfikowaną poprzez krótkie kolokwia poprzedzające wykonanie ćwiczeń, - na ocenę bardzo dobrą student prezentuje wysokie umiejętności praktyczne, biegle posługując się wszystkimi podstawowymi i zaawansowanymi aspektami treści programowych. Przedstawia własne koncepcje rozwiązania problemów, posiada bardzo dobrą wiedzę teoretyczną.

**Podpis nauczyciela akademickiego lub osoby odpowiedzialnej za przedmiot:**

………………………………………. …………………….

(imię i nazwisko) ( podpis i data)

**Podpis kierownika zakładu:** 

………………………………………… …………………… (imię i nazwisko) (podpis, data)

**Podpis dyrektora instytutu:**

………………………………………… ……………………

(imię i nazwisko) (podpis, data)